### **Lineární diskriminační analýza**

### **Motivace:**

Diskriminační analýza patří k vícerozměrným statistickým metodám a zabývá se klasifikací objektů do r  $\geq 2$  skupin na základě znalosti vektorů pozorování těchto objektů. Zakladatelem DA je R. A. Fisher

Uveďme příklad z technické praxe: u výrobku daného typu potřebujeme rozhodnout, zda snese určitou zátěž. Na výrobku můžeme změřit hodnoty p kvantitativních znaků, např. hmotnost, odchylky rozměrů od normy, chemické složení apod., které tvoří vektor pozorování **x** = (x1, ..., xp)'. Jestliže výrobek vystavíme zátěži, může to znamenat jeho poškození nebo dokonce zničení. Proto vystavíme zátěži jen omezené množství výrobků, řekněme n výrobků, které tvoří tzv. informativní výběr. Pokud výrobek zátěž vydrží, zařadíme ho do 1. skupiny (nechť takových výrobků je n<sub>1</sub>), jinak do 2. skupiny (těchto výrobků je n<sub>2</sub>). Na základě znalosti chování informativního výběru pak rozložíme prostor **R**<sub>p</sub> na množiny B<sub>1</sub>, B<sub>2</sub>. Máme-li k dispozici nějaký další výrobek téhož druhu s vektorem pozorování **x**, zařadíme ho do 1. skupiny, když  $\mathbf{x} \in B_1$  a do 2. skupiny, když  $x \in B_2$ . Výrobek tedy nemusíme vystavovat zátěži a riskovat jeho poškození nebo dokonce zničení. Úkol diskriminační analýzy spočívá v nalezení takového rozkladu prostoru R<sub>p</sub> na množiny B<sub>1</sub>, …, B<sub>r</sub>, který umožní optimální rozhodnutí o příslušnosti objektu ke skupině.

### **Náhodný výběr z vícerozměrného rozložení**

Nechť je dáno n objektů a na každém z těchto objektů měříme p znaků. Znamená to, že i-tý objekt je charakterizován prozměrným vektorem pozorování  $\mathbf{x}_i = (x_{i1}, \ldots, x_{ip})$ , který považujeme za realizaci náhodného vektoru

 $X_i = (X_{i1}, ..., X_{ip})$ ', i = 1, …, n. Všechny vektory pozorování uspořádáme do datové matice typu n x p:

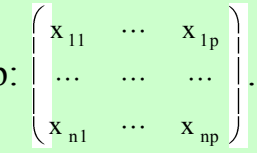

Předpokládáme, že náhodný vektor **X**<sup>i</sup> má vektor středních hodnot

$$
\mathbf{\mu} = \begin{pmatrix} \mu_1 \\ \vdots \\ \mu_p \end{pmatrix}
$$

a varianční matici

$$
\Sigma = \left[\sigma_{ij}\right]_{i=|j|=1}^{p,p}.
$$

Lze dokázat, že nestranným odhadem vektoru **μ** je vektor výběrových průměrů

$$
\mathbf{M} = \begin{pmatrix} M_{1} \\ \vdots \\ M_{p} \end{pmatrix}
$$
, kde  $M_{j} = \frac{1}{n} \sum_{i=1}^{n} X_{ij}$  je výběrový průměr j-tého znaku, j = 1, ..., p

a nestranným odhadem matice **Σ** je výběrová varianční matice

$$
\mathbf{S} = \frac{1}{n-1} \sum_{i=1}^{n} \mathbf{X}_i - \mathbf{M} \left[ \mathbf{\hat{K}}_i - \mathbf{M} \right] \widetilde{\mathbf{r}} \widetilde{\mathbf{a}} \mathbf{du} \mathbf{p}.
$$

### **Testy hypotéz o variančních maticích a vektorech středních hodnot**

Nechť jsou dány dva p-rozměrné náhodné výběry o rozsazích n<sub>1</sub> a n<sub>2</sub> z p-rozměrných normálních rozložení N<sub>p</sub>(μ<sub>1</sub>, Σ<sub>1</sub>) a Np(**μ**2,**Σ**2). Označme **M**1, **M**2 vektory výběrových průměrů, **S**1, **S**<sup>2</sup> výběrové varianční matice a **S** vážený průměr výběrových variančních matic, tj. **S** =  $n_1 + n_2 - 2$  $\mathbf{A}_1 = \mathbf{S}_1^2 + \mathbf{A}_2 - \mathbf{S}_2^2$  $1 \quad 2$ 2  $2^2$ 2  $\frac{1}{1} - S_1^2 + S_2 - S_2^2$ .

### a) **Test shody variančních matic (Boxův test)**

Testujeme hypotézu H<sub>0</sub>:  $\Sigma_1 = \Sigma_2$  proti alternativní hypotéze H<sub>1</sub>:  $\Sigma_1 \neq \Sigma_2$  na hladině významnosti α. Test je založen na Boxově statistice:

 $M = (n_1 + n_2 - 2) \ln (\det S) - (n_1 - 1) \ln (\det S_1) - (n_2 - 1) \ln (\det S_2).$ Označme konstantu 1 1 1  $C_p = 1 - \frac{2p^2 + 3p - 1}{2}$ 2

 $n_1 = 1$ 

 $n, -1$ 

 $1 \t_1 \t_2 \t_1 \t_1 \t_2$ 

 $n_1$  +  $n_2$  - 2  $p_p = 1 - \frac{2p + 3p - 1}{2}$   $\frac{1}{2} + \frac{1}{2} - \frac{1}{2}$  (Tato konstanta zlepšuje aproximaci.)

Platí-li H<sub>0</sub>, pak testová statistika MC<sub>p</sub> má asymptoticky rozložení  $\chi^2\left(\frac{p-p}{2}\right)$  $\frac{2}{\left(\frac{\mathbf{p}\cdot\mathbf{p}+1}{\mathbf{p}}\right)}$ .

 $6 + 1$ 

Kritický obor:  $W = \langle x^2 - \frac{p - 1}{2} \rangle$ 2  $\frac{1}{2}$   $\left[\frac{p \oint +1}{\infty}\right]$   $\infty$ 

Pokud MC<sub>p</sub> W, H<sub>0</sub> zamítáme na asymptotické hladině významnosti α.

### b) **Test shody vektorů středních hodnot**

Nezamítneme-li na zvolené hladině významnosti hypotézu o shodě variančních matic, můžeme přistoupit k testování hypotézy H<sub>0</sub>:  $\mu_1 = \mu_2$  proti alternativní hypotéze H<sub>1</sub>:  $\mu_1 \neq \mu_2$  na hladině významnosti α.

Označme T<sup>2</sup> = 
$$
\frac{n_1 n_2}{n_1 + n_2}
$$
 (**M**<sub>1</sub> - **M**<sub>2</sub>)' **S**<sup>-1</sup>(**M**<sub>1</sub> - **M**<sub>2</sub>).

Nulovou hypotézu zamítneme na hladině významnosti α, když testová statistika

$$
\frac{n_1 + n_2 - p - 1}{p \sum_{i=1}^{n_1} n_i + n_2 - p - 1} T^2 \ge F_{1-\alpha}(p, n_1 + n_2 - p - 1).
$$

### **Poznámka**:

Zamítneme-li hypotézu o shodě vektorů středních hodnot, je vhodné provést testy dílčích hypotéz  $H_{0j}$ :  $\mu_{j1} = \mu_{j2}$  proti  $H_{1j}$ :  $\mu_{j1} \neq \mu_{j2}$ ,  $j = 1, ..., p$ . K tomu slouží dvouvýběrový t-test.

Hypotézu H<sub>0j</sub> zamítneme na hladině významnosti  $\alpha$  ve prospěch oboustranné alternativy, když

$$
\left|\mathbf{T}_{i}\right| = \frac{\left|\mathbf{M}_{ji} - \mathbf{M}_{j2}\right|}{\sqrt{s_{jj}\left(\frac{1}{\mathbf{n}_{1}} + \frac{1}{\mathbf{n}_{2}}\right)}} \geq t_{1-\frac{1}{2}} \cdot \mathbf{M}_{1} + \mathbf{n}_{2} - 2 \cdot \frac{1}{2}, \text{ kde } s_{jj} \text{ je } j \text{-tý diagonalní prvek matice } \mathbf{S}.
$$

### **Odvození bayesovského rozhodovacího pravidla pro dvě skupiny objektů**

Nechť v 1. skupině je n<sub>1</sub> objektů, ve 2. skupině n<sub>2</sub> objektů, přičemž každý objekt je charakterizován p-rozměrným náhodným vektorem  $\mathbf{X} = (X_1, \ldots, X_p)'.$ 

Předpokládáme, že v i-té skupině má náhodný vektor **X** hustotu  $\varphi_i(\mathbf{x})$ , i = 1, 2.

Nechť  $H_i$  je jev "objekt patří do i-té skupiny".

Apriorní pravděpodobnost  $P(H_i)$  příslušnosti objektu k i-té skupině označíme  $\pi_i$ , i = 1, 2.

Známe-li u nějakého objektu vektor pozorování **x**, můžeme podle Bayesova vzorce vypočítat aposteriorní pravděpodobnost příslušnosti objektu ke skupině:

$$
P(H_i/X=x) = \frac{\pi_{\mu} \varphi_{\mu} \blacktriangleleft \Box}{\pi_{\mu} \varphi_{\mu} \blacktriangleleft \bot \pi_{\mu} \varphi_{\mu} \blacktriangleleft \Box}, i=1, 2.
$$

Nabízí se jednoduché rozhodovací pravidlo: zařadit nový objekt do té skupiny, u níž je aposteriorní pravděpodobnost větší. Tedy objekt s vektorem pozorování **x** zařadíme do 1. skupiny, když  $\pi_1\varphi_1(\mathbf{x}) > \pi_2\varphi_2(\mathbf{x})$ , jinak ho zařadíme do 2. skupiny. Součin πiφi(**x**) se nazývá diskriminační skór pro i-tou skupinu.

Lze ukázat, že bayesovské rozhodovací pravidlo je optimální v tom smyslu, že minimalizuje celkovou pravděpodobnost mylné klasifikace.

### **Konstrukce Fisherovy lineární diskriminační funkce pro dvě skupiny objektů**

Předpokládejme nyní, že hustota pravděpodobnosti v i-té skupině je normální a má parametry **μ**<sup>i</sup> , **Σ**<sup>i</sup> , tj.

$$
\varphi_i \blacktriangleleft \bigg[ = \frac{1}{\sqrt{\det \blacktriangleleft} \pi \Sigma_i} \exp \left( -\frac{1}{2} \blacktriangleleft - \mu_i \Sigma_i^{-1} \blacktriangleleft - \mu_i \right) \right), i = 1, 2.
$$

**Jestliže zlogaritmujeme diskriminační skór π<sub>i</sub>φ<sub>i</sub>(x) a vynecháme člen**  $-\frac{p}{2}$ **<sub>ln</sub> <**  $\frac{p}{p}$ ln  $\leq \pi$ , který je společný pro obě skupiny,

dostaneme tzv. kvadratický diskriminační skór pro i-tou skupinu ve tvaru  $-\frac{1}{6}$ ln det  $\Sigma_i$   $\left[-\frac{1}{2}\right]$   $\left(-\frac{1}{4} - \mu_i\right)\Sigma_i$   $\left[-\frac{1}{4} - \mu_i\right]\left[-\frac{1}{4} - \mu_i\right]$ i  $\mathbf{y}_i = \frac{1}{2} \mathbf{S} - \mathbf{\mu}_i \mathbf{Z}_i$   $\mathbf{S} = \mathbf{\mu}_i + \mathbf{n}$ 2  $\ln$  det  $\Sigma_i$   $\Big]$   $\frac{1}{2}$ 2 1 **Σ x μ Σ x μ** , i = 1, 2. Jsou-li varianční matice v obou skupinách stejné (společnou varianční matici označíme **Σ**), obsahují oba kvadratické diskriminační skóry týž člen  $-\frac{1}{2}$  **k**  $\left[\sum_{i=1}^{n} x_i \sum_{i=1}^{n} x_i\right]$ 2  $\ln$  det  $\Sigma$   $\begin{bmatrix} -1 \\ -1 \end{bmatrix}$ 2  $\frac{1}{2}$ ln ( $\text{let } \Sigma$ ) –  $\frac{1}{2}$ x  $\Sigma$  – x  $\Sigma$  – x  $\Omega$  jeho vynechání obdržíme lineární diskriminační skór pro i-tou skupinu

– tzv. Andersonovu diskriminační statistiku - ve tvaru  $\lambda_i$  ( $\blacksquare = \mu_i \Sigma^- x = \frac{1}{2} \mu_i \Sigma^- \mu_i + n \pi$  $\cdot$ i  $\mathbf{r}$  –  $\mathbf{I}_{\mathbf{a}} = \mathbf{\mu}_{\mathbf{i}} \Sigma^{-} \mathbf{x} = -\mathbf{\mu}_{\mathbf{i}} \Sigma^{-} \mathbf{\mu}_{\mathbf{i}} + \mathbf{n}$ 2  $\sum_{i=1}^{\infty} \mu_i \Sigma^{-1} x = \frac{1}{n} \mu_i \Sigma^{-1} \mu_i + n \pi, i = 1, 2.$ 

Objekt s vektorem pozorování **x** tedy zařadíme do 1. skupiny, když  $\lambda_1(\mathbf{x}) > \lambda_2(\mathbf{x})$ , jinak ho zařadíme do 2. skupiny. Vzhledem k tomu, že máme jen dvě skupiny objektů, lze rozhodnutí o zařazení objektu do skupiny učinit na základě rozdílu  $\lambda(\mathbf{x}) = \lambda_1(\mathbf{x}) - \lambda_2(\mathbf{x}) = \int_{\mathbf{A}_1}^{\mathbf{A}_1} \mathbf{A}_2 \mathbf{x} \cdot \mathbf{x} = \frac{1}{n} \int_{\mathbf{A}_1}^{\mathbf{A}_2} \mathbf{A}_1 \cdot \mathbf{x} \cdot \mathbf{A}_2 \cdot \mathbf{x} \cdot \mathbf{x} \cdot \mathbf{x} \cdot \mathbf{x} \cdot \mathbf{x} \cdot \mathbf{x} \cdot \mathbf{x} \cdot \mathbf{x} \cdot \mathbf{x} \cdot \mathbf{x} \cdot \mathbf{x} \cdot \mathbf{x} \cdot \mathbf{x} \cdot \mathbf{x} \cdot \math$  $1$   $\mu$  2  $\cdot -$ 1  $\sim$  1  $\frac{1}{\mu_1} - \mu_2$   $\sum_{\alpha}$   $\sum_{\alpha}$   $\mathbf{x}$  =  $\frac{1}{\mu_1}$   $\sum_{\alpha}$   $\mu_1$   $\sum_{\alpha}$   $\mu_2$   $\sum_{\alpha}$   $\frac{1}{\mu_2}$   $\frac{1}{\mu_1}$   $\frac{1}{\mu_1}$   $\frac{1}{\mu_2}$   $\frac{1}{\mu_1}$   $\frac{1}{\mu_2}$   $\frac{1}{\mu_1}$ 2  $\mathbf{L}_1 = \mathbf{\mu}_2 \sum \mathbf{\Sigma} = \mathbf{x} = \frac{1}{2} \mathbf{L}_1 \mathbf{\Sigma} = \mathbf{\mu}_1 = \mathbf{\mu}_2 \mathbf{\Sigma} = \mathbf{\mu}_2 = \mathbf{H} \mathbf{n} \mathbf{\Sigma} = \mathbf{n} \mathbf{\Sigma}.$ 

Funkce λ(**x**) se nazývá Fisherova lineární diskriminační funkce. Označíme-li

$$
\boldsymbol{\beta'} = \boldsymbol{\xi}_1 - \boldsymbol{\mu}_2 \sum \boldsymbol{\xi} - \boldsymbol{\gamma} = -\frac{1}{2} \boldsymbol{\beta'}(\boldsymbol{\mu}_1 + \boldsymbol{\mu}_2) + \ln \pi_1 - \ln \pi_2,
$$

můžeme Fisherovu lineární diskriminační funkci psát ve tvaru  $\lambda$ **(x)** = **β'x** + γ.

Znamená to, že jsme našli takovou lineární kombinaci vektoru pozorování **x**, která nám umožní minimalizovat celkovou pravděpodobnost mylného zařazení objektu do skupiny. Objekt s vektorem pozorování **x** tedy zařadíme do 1. skupiny, když  $\lambda(x) > 0$ , jinak ho zařadíme do 2. skupiny.

### **Posouzení účinnosti diskriminace resubstituční metodou**

Resubstituční metoda spočívá v uplatnění zkonstruovaného rozhodovacího pravidla na informativní výběr. Uvažujeme postupně všechny objekty z informativního výběru a jejich zařazení podle rozhodovacího pravidla porovnáme se skutečnou příslušností ke skupině. Stanovíme podíl správně a mylně zařazených objektů.

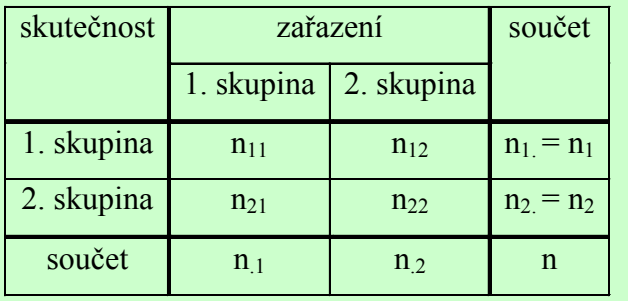

Podíl správně zařazených objektů:

$$
\frac{n_{11}+n_{22}}{n}
$$

Podíl mylně zařazených objektů:

$$
\frac{n_{12}+n_{21}}{n}
$$

### **Modifikace pro případ neznámých parametrů**

Při praktickém použití diskriminační analýzy většinou neznáme parametry  $\mu_1$ ,  $\mu_2$ , Σ ani apriorní pravděpodobnosti  $\pi_1$ ,  $\pi_2$ . V takovém případě používáme odhady:

 $\mu_i \rightarrow M_i$ , i = 1, 2  $\Sigma \rightarrow S =$  $n_1 + n_2 = 2$  $\mathbf{h}_{1} = \mathbf{S}_{1} + \mathbf{S}_{2} = 1$  $1 \quad 2$  $\mathbf{S}_1 = \mathbf{S}_1 + \mathbf{S}_2 = \mathbf{S}_2$ 

$$
\pi_i\to \tfrac{n_{\,i}}{n}\,,\,i=1,\,2.
$$

Odhad Fisherovy lineární diskriminační funkce λ(**x**) = **β**'**x** + γ:

 $L(x) = b'x + g$ , kde

$$
\mathbf{b}' = (\mathbf{M}_1 - \mathbf{M}_2)' \mathbf{S}^{-1}, \, \mathbf{g} = -\frac{1}{2} \mathbf{b}' (\mathbf{M}_1 + \mathbf{M}_2) + \ln p_1 - \ln p_2.
$$

### **Postup při lineární diskriminační analýze**

1. Vzhledem k povaze úlohy určíme veličiny  $X_1, ..., X_p$  a pořídíme  $n_1 + n_2$  p-rozměrných pozorování tak, aby  $n_1$  objektů pocházelo z 1. skupiny a n<sup>2</sup> objektů z 2. skupiny.

2. Na zvolené hladině významnosti α testujeme hypotézy o normalitě rozložení v obou skupinách.

3. Vypočteme odhady **M**1, **M**2, **S**1, **S**2, **S**, p1, p2.

4. Na zvolené hladině významnosti α testujeme hypotézy o shodě variančních matic a vektorů středních hodnot v obou skupinách.

5. Vypočteme odhad L(**x**) Fisherovy lineární diskriminační funkce. Objekt s vektorem pozorování **x** přiřadíme k 1. skupině, když L(**x**) > 0, jinak ho přiřadíme ke 2. skupině.

6. Účinnost diskriminace posoudíme metodou resubstituce.

### **Příklad**

V souboru 50 rodin byly zjišťovány tyto údaje:

- zda v posledních dvou letech rodina navštívila jistou rekreační oblast (veličina ID, nabývá hodnoty 0 pro odpověď, "ne", hodnoty 1 pro odpověď "ano")
- roční příjem v tisících dolarů (veličina  $X_1$ )
- postoj k cestování (veličina  $X_2$ , devítibodová škála, 1 = naprosto odmítavý, 9 = veskrze kladný)
- význam přičítaný rodinné dovolené (veličina  $X_3$ , devítibodová škála,  $1 =$ nejnižší,  $9 =$ nejvyšší)
- počet členů rodiny (veličina  $X_4$ )
- věk nejstaršího člena rodiny (veličina  $X_5$ ).

Pro uvedená data sestrojte Fisherovu lineární diskriminační funkci, která pomocí veličin X<sub>1</sub>, ..., X<sub>5</sub> umožní rozlišit rodiny navštěvující uvedenou rekreační oblast od rodin, které do této oblasti nejezdí.

## Datový soubor:

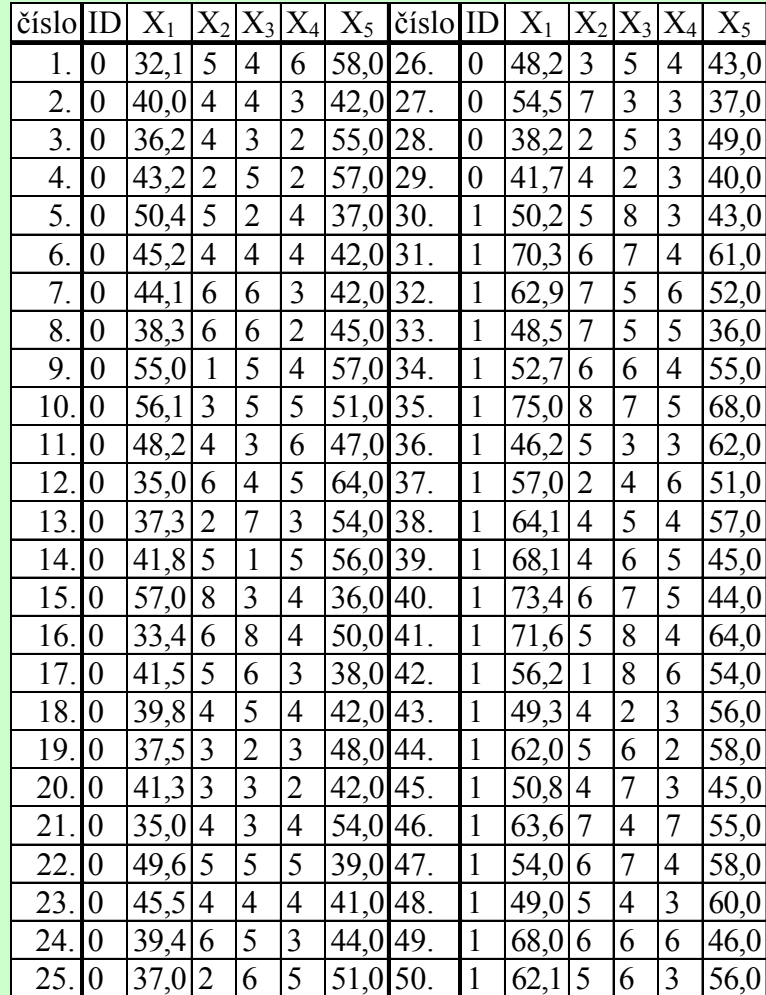

### **Řešení:**

Testování normality náhodných veličin X<sub>1</sub>, ..., X<sub>5</sub> v daných dvou skupinách rodin pomocí S - W testu: Pro skupinu rodin, které danou rekreační oblast nenavštěvují: Statistiky – Základní statistiky/tabulky – Select cases – ID=0 – OK – Tabulky četností – Proměnné X1 až X5 – OK – Normalita – zaškrtneme S-W test – Testy normality

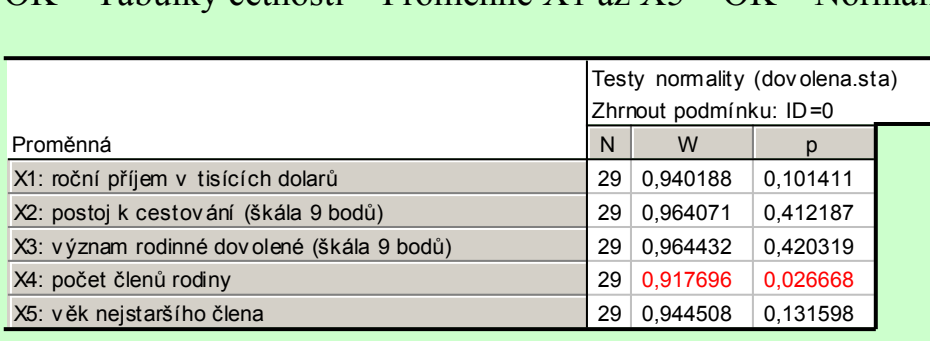

Pro skupinu rodin, které danou rekreační oblast navštěvují: Statistiky – Základní statistiky/tabulky – Select cases – ID=1 – OK – Tabulky četností – Proměnné X1 až X5 – OK – Normalita – zaškrtneme S-W test – Testy normality

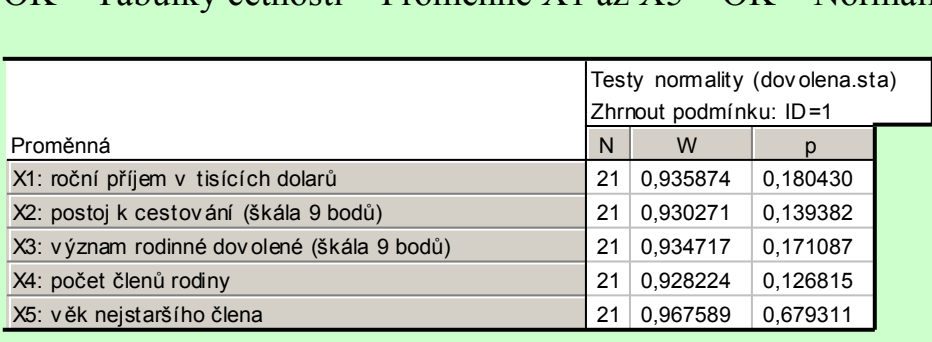

Na hladině významnosti 0,05 zamítáme hypotézu o normalitě u veličiny X4 ve skupině rodin, které danou rekreační oblast nenavštěvují.

## N-P ploty: Grafy – 2D Grafy – Normální pravděpodobnostní grafy – Proměnné X1 až X5 – OK – na záložce Kategorizovaný zaškrtneme Kategorie X Zapnuto – Změnit proměnnou – ID – OK – OK

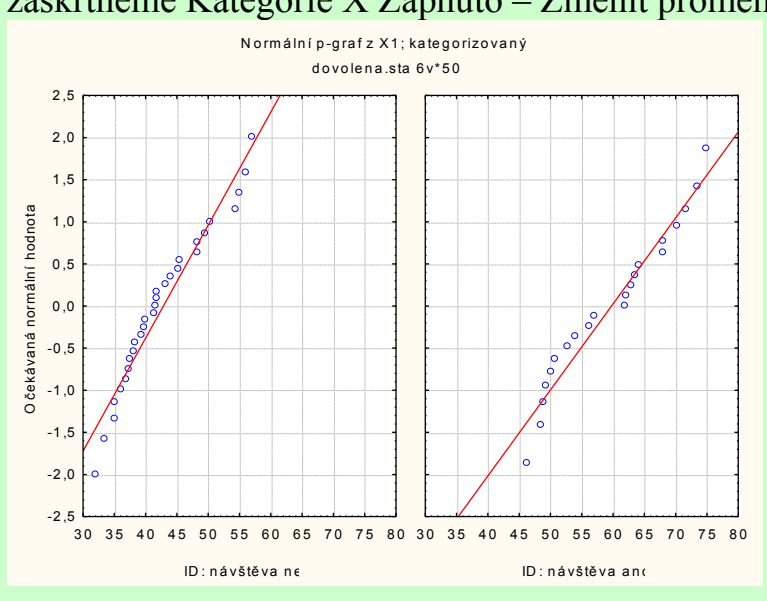

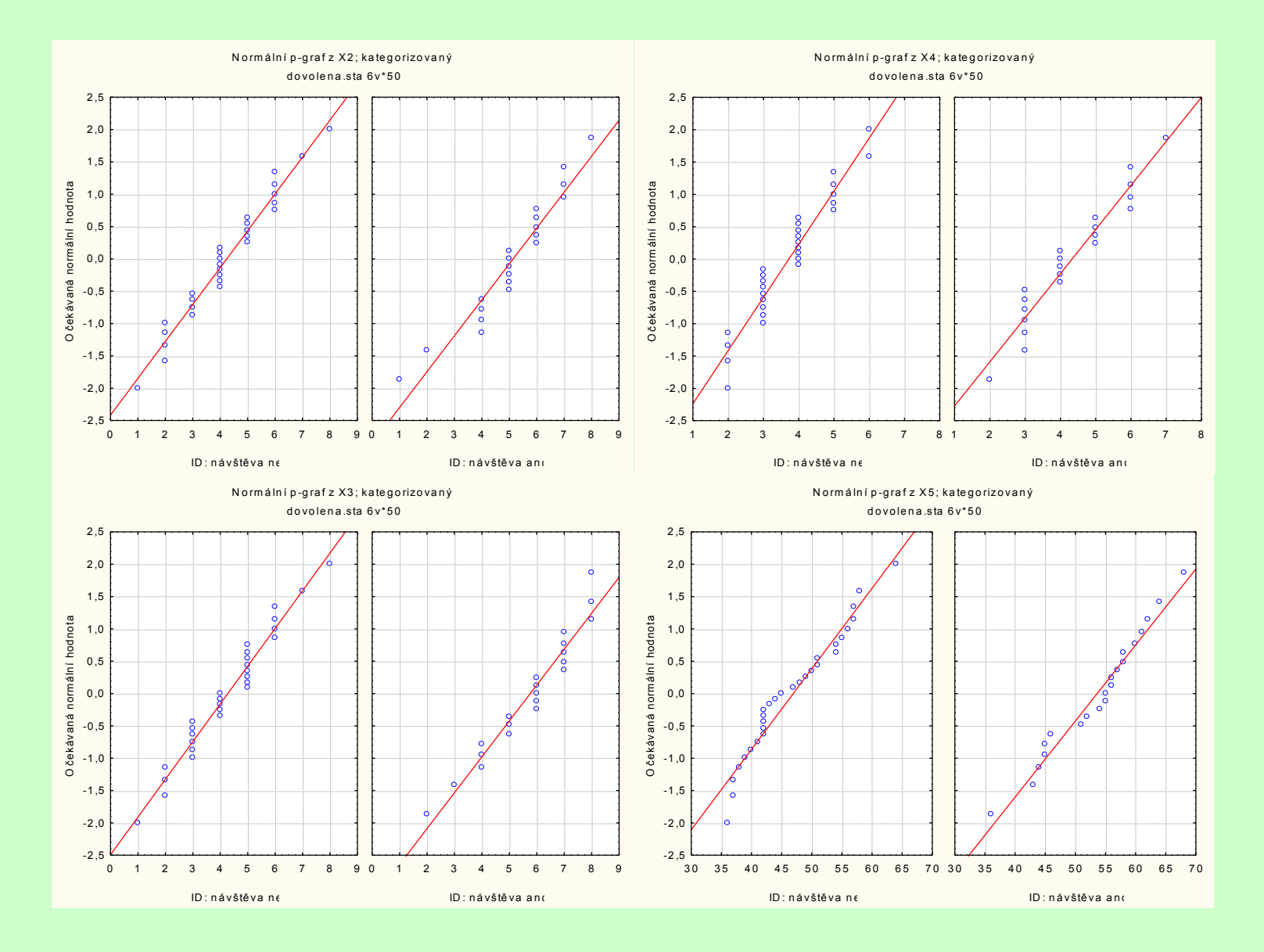

Odhad vektorů středních hodnot **M**1 a **M**2 lze získat více způsoby, uvedeme např. tento: Statistiky – Základní statistiky/tabulky – Select cases – ID=0 - Popisné statistiky – Proměnné X1 až X5 – Grupovací proměnná ID=0 – OK – Detailní výsledky – zaškrtneme pouze N a průměr – Souhrn

|                | Popisné statistiky (dovolena.sta) |          |  |
|----------------|-----------------------------------|----------|--|
|                | Zhrnout podmínku: ID=0            |          |  |
| Proměnná       | N platných                        | Průměr   |  |
| X <sub>1</sub> | 29                                | 42,84483 |  |
| X2             | 29                                | 4,24138  |  |
| X <sub>3</sub> | 29                                | 4,27586  |  |
| X <sub>4</sub> | 29                                | 3,72414  |  |
| X <sub>5</sub> | 29                                | 46.93103 |  |

Krabicové grafy: Grafy – 2D Grafy – Krabicové grafy – Vícenásobný – Závisle proměnné X1 až X5 – OK – OK – OK

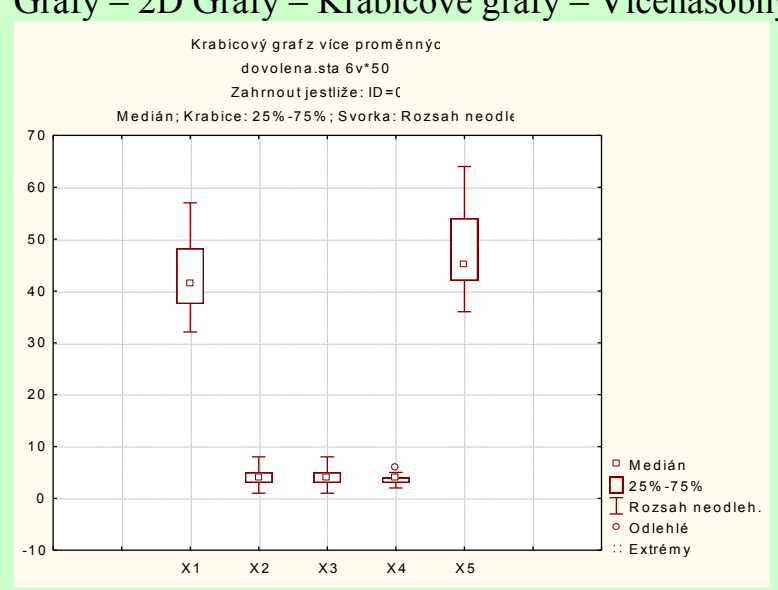

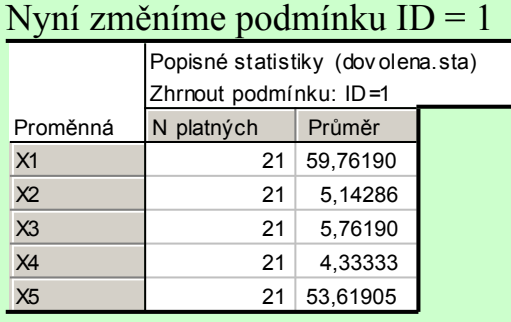

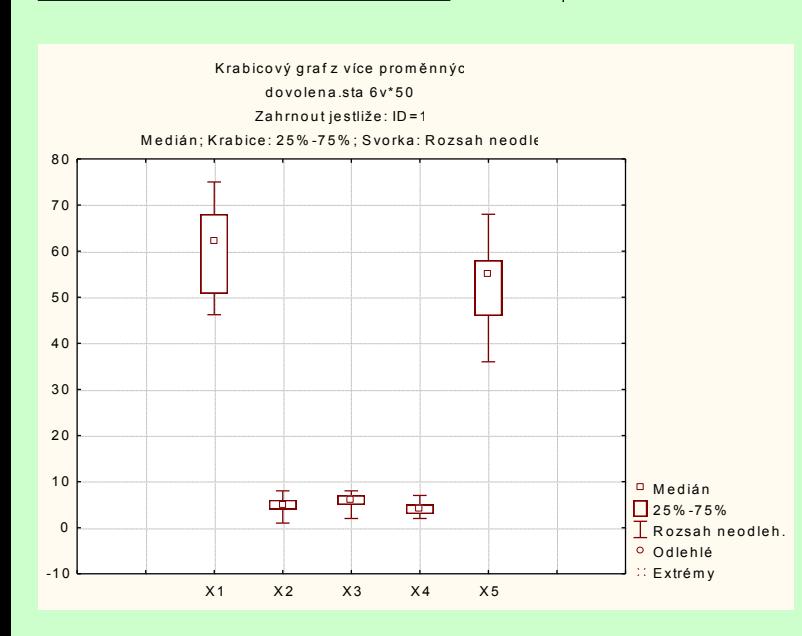

### Odhad varianční matice **S**1:

Statistiky – Vícerozměrná regrese – Select cases ID=0 – OK – Proměnné - Závislá proměnná X5, Seznam nezávisle proměnných X1 až X4 – OK – OK - Residua/předpoklady/předpovědi – Popisné statistiky – Další statistiky - Kovariance

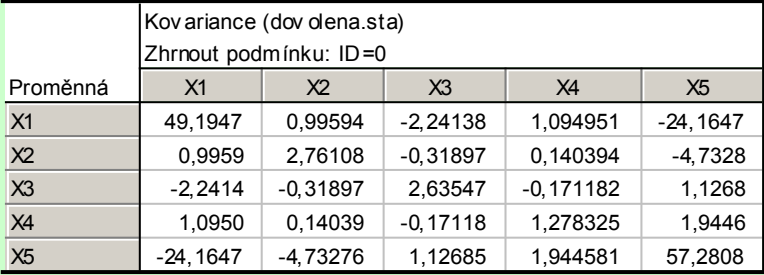

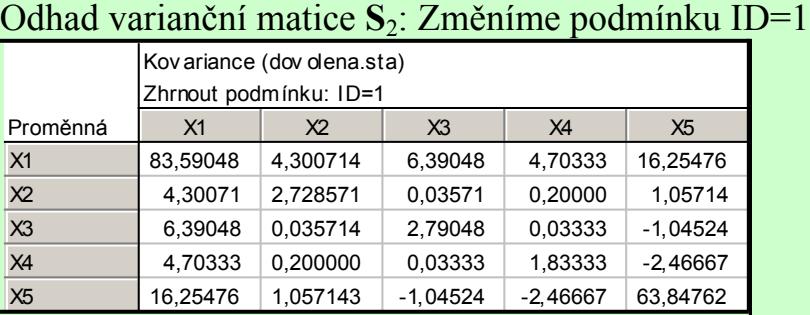

### Odhad společné varianční matice **S**:

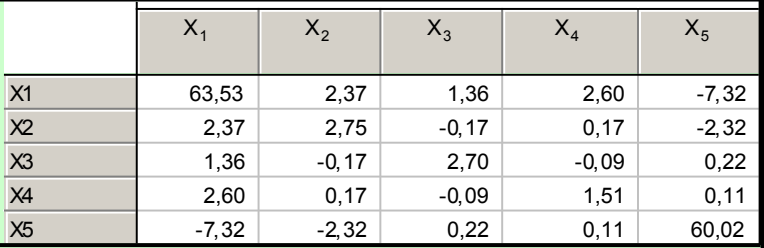

V systému STATISTICA tento odhad nelze získat přímo, matice **S** se musí počítat podle vzorce  $n_1 + n_2 - 2$  $\mathbf{h}_{1} = \mathbf{S}_{1} + \mathbf{N}_{2} - \mathbf{I}$  $S = \frac{\mathbf{S}_1 - \mathbf{S}_1 + \mathbf{S}_2 - \mathbf{S}_2}{\mathbf{S}_1 + \mathbf{S}_2}.$ 

 $1 \quad 1 \quad 2$ 

V systému SPSS postupujeme takto:

Analyze – Classify – Discriminant – Grouping Variable ID – Define Range 0, 1 – Continue – Statistics – v Matrices zaškrtneme Within –group covariances – Continue – OK

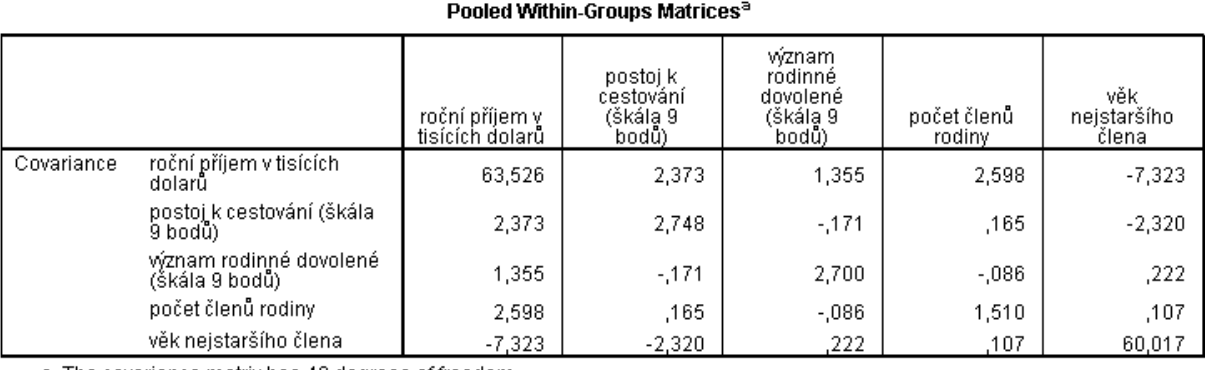

a. The covariance matrix has 48 degrees of freedom.

Boxův test shody variančních matic: Statistika M =  $(n_1 + n_2 - 2)$  ln (det S) –  $(n_1 - 1)$  ln (det S<sub>1</sub>) -  $(n_2 - 1)$  ln (det S<sub>2</sub>) = 26,6179 Konstanta zlepšující aproximaci  $n_1$  +  $n_2$  - 2 1  $n, -1$ 1  $n_1 = 1$ 1  $6 + 1$  $C_p = 1 - \frac{2p^2 + 3p - 1}{2}$  $1$   $1$   $1$   $1$   $2$   $1$   $1$   $1$   $1$   $2$  $_1 = 1 - \frac{2p^2 + 3p - 1}{2p + 3p - 1} + \frac{1}{2p + 1} - \frac{1}{2p + 3p - 1} = 0,8847$ Testová statistika MC<sub>p</sub> = 23,5468

Kritický obor:  $W = \langle x^2 - \frac{p - 1}{2} \rangle$ 2  $\left[\frac{p\oint_{-1}^{1}f(x,y)}{x}\right]$ ,  $\infty$  =  $\left\langle \chi \right\rangle_{0.95}$   $\left\langle 0\right\rangle_{0.95}^{1}$  =  $\left\langle 24,9958\right\rangle_{0.95}^{1}$ .

Protože testová statistika neleží v kritickém oboru, nezamítáme na asymptotické hladině významnosti 0,05 hypotézu o shodě variančních matic  $\Sigma_1$ ,  $\Sigma_2$ .

Tento test není v systému STATISTICA implementován. Lze ho provést pomocí systému SPSS:

Analyze – Classify – Discriminant – Grouping Variable ID – Define Range 0, 1 – Continue – Statistics – v Descriptives zaškrtneme Box's M – Continue – OK

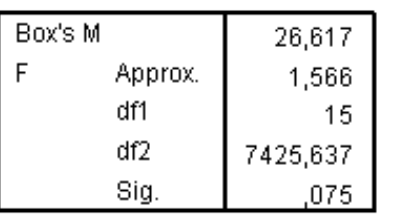

**Test Results** 

Tests null hypothesis of equal population covariance matrices.

Test shody vektorů středních hodnot:

Testová statistika  $1 \quad 2$  $1^{11}$  2  $1 \quad 1 \quad 2$  $1 \quad 2$  $n_+$  +  $n_$ n,n  $p \n\mathbf{h}$ , + 1, - 2  $\frac{n_1 + n_2 - p - 1}{2}$ ,  $\frac{n_1 n_2}{2}$  (**M**<sub>1</sub> - **M**<sub>2</sub>)' **S**<sup>-1</sup>(**M**<sub>1</sub> - **M**<sub>2</sub>) = 14,2194

Kvantil F<sub>1-α</sub>(p, n<sub>1</sub>+n<sub>2</sub>-p-1) = F<sub>0,95</sub>(5,44) = 2,427

Protože testová statistika se realizuje v kritickém oboru, zamítáme na hladině významnosti 0,05 hypotézu o shodě vektorů středních hodnot  $\mu_1$ ,  $\mu_2$ .

Výpočet testové statistiky v systému STATISTICA:

Statistiky – Vícerozměrné průzkumné techniky – Diskriminační analýza - Proměnné – Grupovací proměnná ID, Seznam nezávislých proměnných X1 až X5 –– OK – OK

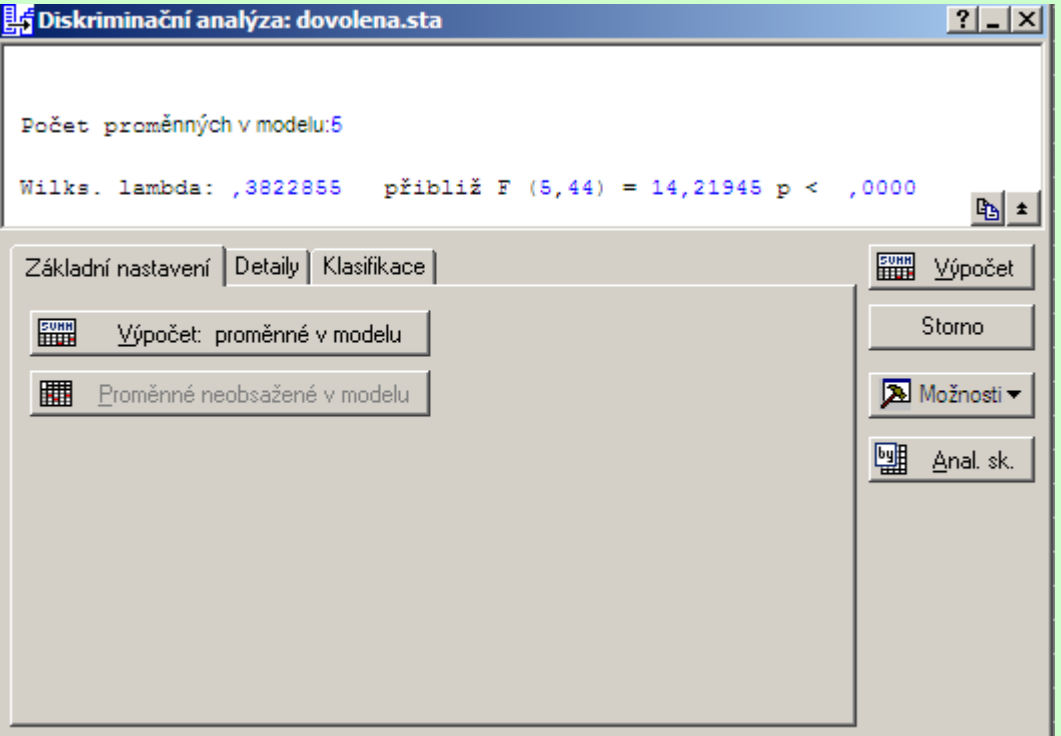

**Upozornění:** Test shody vektorů středních hodnot lze v systému STATISTICA provést i jinak: Statistiky – Základní statistiky/tabulky – t-test, nezávislé, dle skupin – OK – Proměnné – Závisle proměnné X1 až X5, Grupovací proměnná ID – OK – na záložce Možnosti zaškrtneme Vícerozměrný test. V záhlaví výstupní tabulky se zobrazí realizace testové statistiky a příslušná p-hodnota.

### Individuální t-testy

Statistiky – Základní statistiky/tabulky – t-test, nezávislé, dle skupin – OK – Proměnné – Závisle proměnné X1 až X5,<br>Grupovací proměnná ID – OK - Výpočet<br>Skup, 3: névštěva ne Grupovací proměnná ID – OK - Výpočet

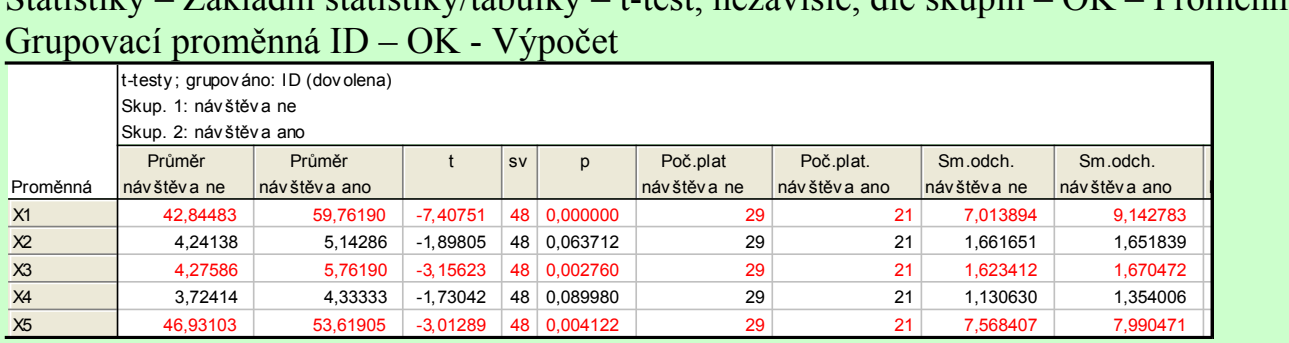

Vidíme, že na hladině významnosti 0,05 jsou odlišné střední hodnoty proměnných  $X_1, X_3, X_5$ . U proměnných  $X_2$  a  $X_4$  se odlišnost neprokázala, z dalšího zpracování je však vyřazovat nebudeme.

F-poměr Rozptyly

### **Stanovení odhadů apriorních pravděpodobností:**

0,42 50 21 n  $0,58, p_\gamma = \frac{n}{2}$ 50 29 n  $p_1 = \frac{n_1}{n_2} = \frac{29}{50} = 0.58, p_2 = \frac{n_2}{n_2}$ 

Stanovení odhadu Fisherovy lineární diskriminační funkce: **b**' =  $(M_1 - M_2)$ '**S**<sup>-1</sup> = (-0,2865 -0,2556 -0,4169 0,0736 -0,1527)  $g =$ 2  $\frac{1}{2}$  **b'**( $\mathbf{M}_1 + \mathbf{M}_2$ ) + ln p<sub>1</sub> – ln p<sub>2</sub> = 24,7666

 $L(x) = b'x + g = -0.2685X_1 - 0.2556X_2 - 0.4169X_3 + 0.0736X_4 - 0.1527X_5 + 24.7666$ 

Statistiky – Vícerozměrné průzkumné techniky – Diskriminační analýza - Proměnné – Grupovací proměnná ID, Seznam nezávislých proměnných X1 až X5 –– OK – OK – na záložce Klasifikace zvolíme Klasifikační funkce. Dostaneme tabulku tvaru:

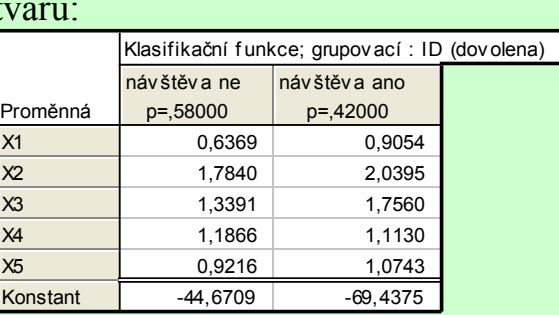

Abychom získali odhad Fisherovy lineární diskriminační funkce, přidáme do této tabulky novou proměnnou a do jejího

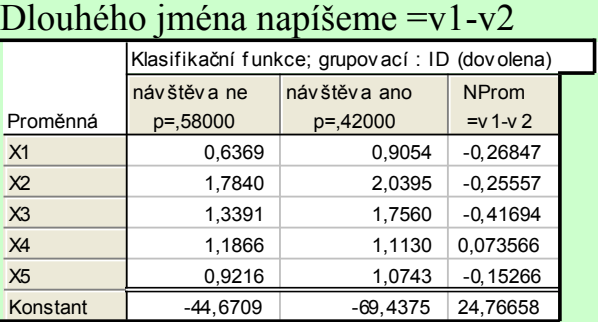

### **Posouzení účinnosti diskriminace resubstituční metodou:**

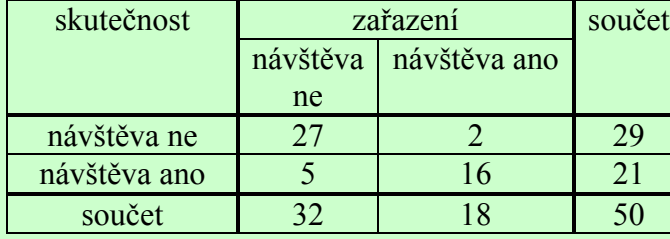

Podíl správně zařazených objektů: 0,86 50  $27 + 6$ n  $n_{11} + n_{22}$ Podíl mylně zařazených objektů: 0,14 50  $5 + 2$ n  $n_{12}$  +  $n_{21}$ 

# Na záložce Klasifikace zvolíme Klasifikační matice.<br>Klasifikační matice (dovolena)

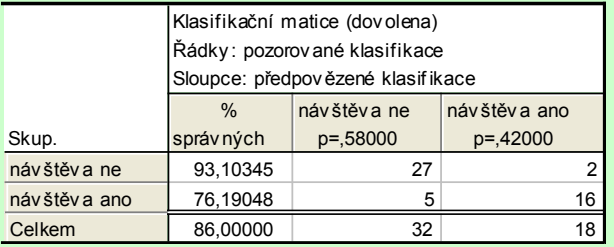

Pro určení chybně zařazených případů zvolíme na záložce Klasifikace možnost Klasifikace případů. Zjistíme, že v 1. skupině došlo k mylnému zařazení u rodin č. 9 a 10, ve 2. skupině u rodin číslo 30, 33, 36, 43, 45.

### **Klasifikace nového případu**

Předpokládejme nyní, že jsme prozkoumali další rodinu, která má roční příjem 51,8 tisíc dolarů, k cestování zaujímá postoj ohodnocený 6 body, rodinné dovolené přičítá význam ohodnocený 7 body, má 4 členy a nejstaršímu členovi je 51 let. Na základě těchto údajů se pokusíme pomocí Fisherovy lineární diskriminační funkce zařadit tuto rodinu do skupiny rodin, které buď navštěvují nebo nenavštěvují danou rekreační oblast.

 $L(x) = -0.2685X_1 - 0.2556X_2 - 0.4169X_3 + 0.0736X_4 - 0.1527X_5 + 24.7666 =$ 

 $= -0.2685.51,8 - 0.2556.6 - 0.4169.7 + 0.0736.4 - 0.1527.51 + 24.7666 = -1.0836.$ 

Protože L(**x**) < 0, zařadíme tuto rodinu do skupiny rodin, které navštěvují danou rekreační oblast.

### **Porovnání s náhodnou klasifikací**

Kdybychom zařazovali rodiny do skupin náhodně, pouze s ohledem na apriorní pravděpodobnosti  $\pi_1$ ,  $\pi_2$ , tak bychom s pravděpodobností  $\pi_1$  našli rodinu patřící do 1. skupiny, avšak s pravděpodobností  $\pi_2$  bychom ji mylně zařadili do 2. skupiny. Naopak s pravděpodobností  $\pi_2$  najdeme rodinu patřící do 2. skupiny, kterou s pravděpodobností  $\pi_1$  mylně zařadíme do 1. skupiny. Celková pravděpodobnost mylné klasifikace je tedy:  $\pi_1\pi_2 + \pi_2\pi_1 = 2\pi_1(1-\pi_1)$ . Nahradíme-li apriorní pravděpodobnosti  $\pi_1$ ,  $\pi_2$  jejich odhady  $p_1$ ,  $p_2$ , dostaneme odhad celkové pravděpodobnosti mylné klasifikace  $2p_1(1-p_1)$  = 21  $2 \cdot \frac{29}{2} \cdot \frac{21}{2} = 0,4872.$ 

50 50

Použitím diskriminační analýzy jsme tedy dosáhli výrazného zlepšení, pravděpodobnost mylné klasifikace klesla na 0,14.

### **Grafické znázornění případů na ploše prvních dvou hlavních komponent**

Jako aktivní vstup použijeme Faktorová skóre podle korelací z analýzy hlavních komponent. Grafy – Kategorizované grafy – Bodové grafy – Rozložení Přes sebe – Proměnné X: Faktor 1, Y: Faktor 2, X\_Kategorie: ID - OK

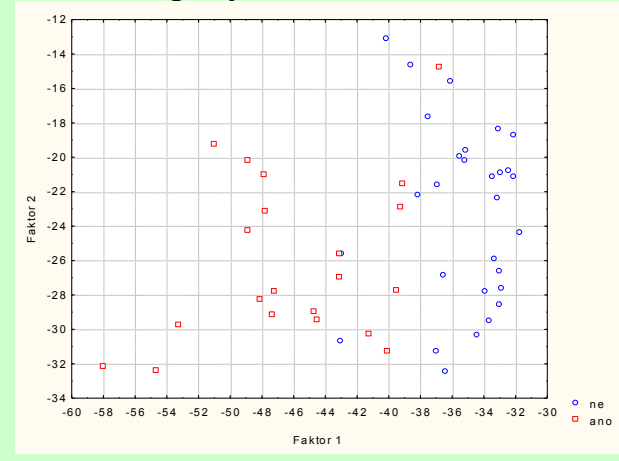

### **Literatura**

- [1] J. Anděl: Matematická statistika, SNTL/Alfa, Praha 1978
- [2] J. Anděl: Statistické metody, Matfyzpress, Praha 1993
- [3] P. Hebák, J. Hustopecký, E. Jarošová, I. Pecáková: Vícerozměrné statistické metody (1), Informatorium, Praha 2004